# **Documentation - Completing** a **Bowel Chart**

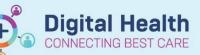

**Digital Health Quick Reference Guide** 

### This Quick Reference Guide will explain how to:

Document a bowel chart.

- The bowel chart now has its own band within Interactive View
- This will need to be manually added in before you can use it.

## To Add the Bowel Chart Band:

- 1. Whilst in Interactive View in the Table of Contents (TOC):
  - a) Select View from the navigation toolbar.
  - b) Select Layout
  - c) Select Navigator Bands

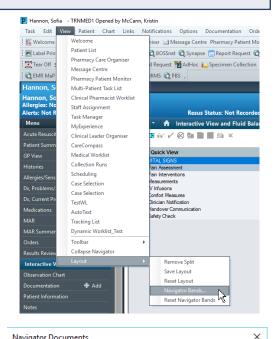

Current Document Types:

adult systems assessment adult lines - devices

intake and output band

advanced graphing band

adult guick view adult risk assessments

adult education

Ŕ

Navigator Documents

Available Document Types:

adult sepsis pathway

covid-19 pandemic car newborn education

newborn lines - device:

newborn risk assessme

newborn systems asses naediatric education paediatric lines - device

newborn auick view

#### 2. Select Bowel Chart from Available Document Types

- 3. Once selected press the arrow in the middle of the screen to move it over to Current Document Types.
- Press OK 4
- You will now need to close that patient's chart 5.
- 6. and reopen it for the bowel chart band to appear.
- 7. Once added, it will remain on your user profile.

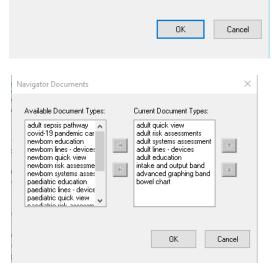

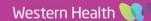

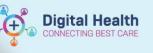

Each patient will automatically be ordered an 8 hourly bowel chart task on admission. This will display as a task on Care Compass.

8. Right click on the Bowel Chart task and select Document.

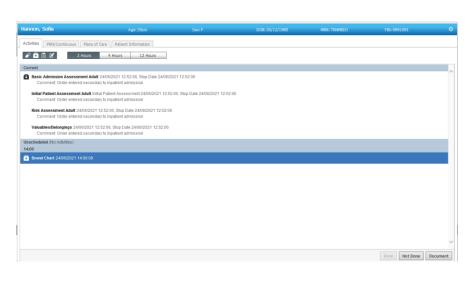

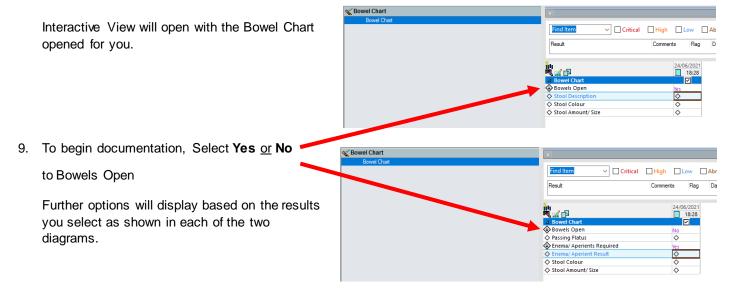

10. Press the green tick to sign off once documentation complete.

### < 🔹 🔹 🛉 Interactive View and Fluid Bala

🏎 🔜 🎟 🎶 🖌 🚫 🧐 🐘 📰 🗐 海 🗙

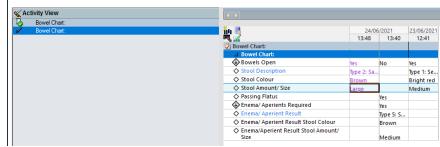

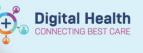

Handy Hint – Decision Support: The Bristol Stool Chart can be accessed by Selecting the blue text 'Stool Description' or Enema/Aperient Result.

| Type 1 | ••••              | Separate hard lumps, like nut:<br>(hard to pass) |  |  |  |  |
|--------|-------------------|--------------------------------------------------|--|--|--|--|
| Type 2 | -                 | Sausage-shaped but lumpy                         |  |  |  |  |
| ype 3  | State State       | Like a sausage but with<br>cracks on the surface |  |  |  |  |
| fype 4 | -                 | Like a sausage or snake,<br>smooth and soft      |  |  |  |  |
| Type 5 | 10 10 10<br>10 10 | Soft blobs with clear-cut<br>edges               |  |  |  |  |
| ype 6  |                   | Fluffy pieces with ragged edges, a mushy stool   |  |  |  |  |
| ype 7  | B                 | Watery, no solid pieces.<br>Entirely Liquid      |  |  |  |  |

## Handy Hint – Documented bowel chart results can be viewed in Results Review under:

- 1. Assessment and Procedures Tab (as shown)
- Recent Results Tab (Flowsheet: TPN Adult View)
- Recent Results Tab (Flowsheet: Recent Result View)

| Alerts: Not Recorded     |       | Resus Status: Not Recorded |                                                                       |               |                       | DOB:30/12/1985 Age: 35 Years<br>Weight: |                                         |  |
|--------------------------|-------|----------------------------|-----------------------------------------------------------------------|---------------|-----------------------|-----------------------------------------|-----------------------------------------|--|
| Menu                     | ņ     | < 🔸 🝷 👘 Results Re         | view                                                                  |               |                       |                                         |                                         |  |
|                          |       |                            |                                                                       |               |                       |                                         |                                         |  |
| Patient Summary          |       |                            |                                                                       |               |                       |                                         |                                         |  |
| GP View                  |       | Recent Results Pathology R | adiology Other Results Documents                                      | Observation   | s Assessm             | ents and Procee                         | dures Microbiology Anatomical Pathology |  |
| Histories                |       |                            |                                                                       |               |                       |                                         |                                         |  |
| Allergies/Sensitivities  | + Add | Flowsheet: Assessment & Pr | ocedures View 🗸 🛄 Level: A                                            | sessment & Pr | ocedures Vie          | // O Ta                                 | ble OGroup OList                        |  |
|                          | - Add |                            |                                                                       |               |                       |                                         | 22 Jun, 2021 13:42 - 25 Jun, 2021 1     |  |
| Dx, Problems/Alerts      |       | <br><br><br><br>           |                                                                       |               |                       |                                         | 22 Juli, 2021 13.42 - 25 Juli, 2021 1   |  |
| Dx, Current Procedures   |       | Navigator                  | Assessment & Procedures View                                          | 24/06/2021    | 24/06/2021            | 23/06/2021                              |                                         |  |
| Medications              | + Add | Bowel Chart                |                                                                       | 13:48         | 13:40                 | 12:41                                   |                                         |  |
| /AR                      |       | <u></u>                    | Bowel Chart<br>Bowels Open                                            | Yes           | No                    | Yes                                     |                                         |  |
|                          |       |                            | Stool Description                                                     | Type 2: Sausa | NO                    | Yes<br>Type 1: Separa                   |                                         |  |
|                          |       |                            | Stool Colour                                                          | Brown         |                       | Bright red                              |                                         |  |
| MAR Summary              |       |                            |                                                                       | Large         |                       | Medium                                  |                                         |  |
| инк summary<br>Orders    | + Add |                            | Stool Amount/ Size                                                    |               |                       |                                         |                                         |  |
| Orders                   | + Add |                            | Passing Flatus                                                        |               | Yes                   |                                         |                                         |  |
| Orders<br>Results Review |       |                            | Passing Flatus<br>Enema/ Aperients Required                           | -             | Yes                   |                                         |                                         |  |
| Orders<br>Results Review |       |                            | Passing Flatus<br>Enema/ Aperients Required<br>Enema/ Aperient Result | -             | Yes<br>Type 5: Soft t |                                         |                                         |  |
|                          |       |                            | Passing Flatus<br>Enema/ Aperients Required                           |               | Yes                   | ,<br>,                                  |                                         |  |

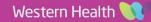